# **Table of Contents**

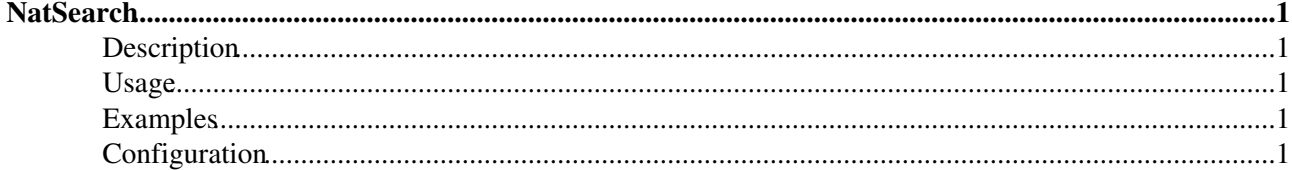

# <span id="page-1-0"></span>**[NatSearch](#page-1-0)**

Search facility for the [NatSkin](https://wiki.iac.ethz.ch/System/NatSkin).

# <span id="page-1-1"></span>**Description**

NatSearch unifies the Jump & Search boxes known from the standard distribution. It uses one input field to either jump to a topic or perform a query. You can even use it as a quick way to create and edit new topic by entering e:NewTopic into the input field.

NatSearch is heavily inspired by the PhotonSearch by Esteban Manchado Velázquez.

# <span id="page-1-2"></span>**Usage**

NatSearch basically first tries to find the named topic and jumps to it if it exists. If not a combined topic+content search is started. If the topic matches a "web.topic" pattern then the topic is searched in the given web. If the topic does not exist in this web the following topic+content search will be conducted in the web. That is, you can search for content in a given web using a "web.keyword" pattern.

The search string may be prefixed with a set of options that are separated from the rest of the search string with a colon(:). Known options are:

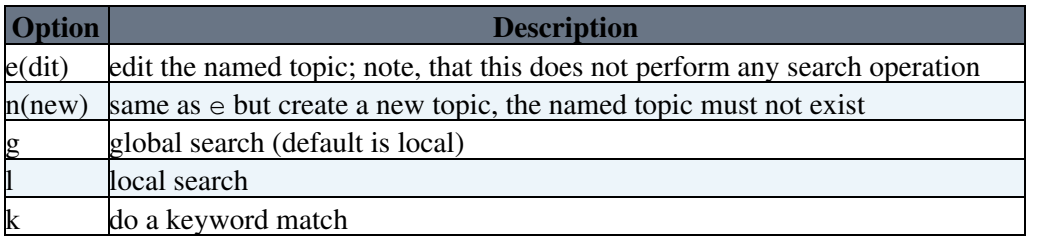

A search string may consist of a list of terms that are retrieved. If a term shall contain spaces it can be surrounded by double quotes. Each term may be preceded with a minus (-) to exclude this term from the hit set.

### <span id="page-1-3"></span>**Examples**

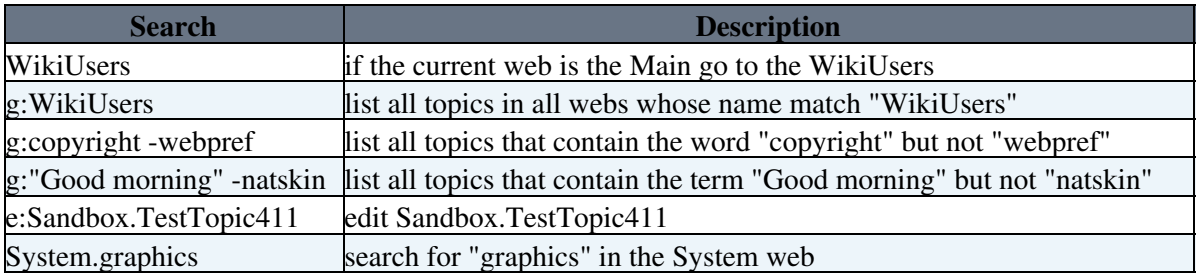

# <span id="page-1-4"></span>**Configuration**

NatSearch can be restricted to certain webs and topics by setting [WebPreferences](https://wiki.iac.ethz.ch/System/WebPreferences). Besides the NOSEARCHALL feature of every web that excludes a web from search the following variables restrict the hit set:

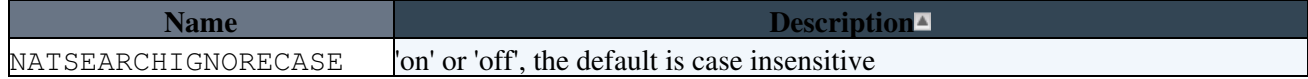

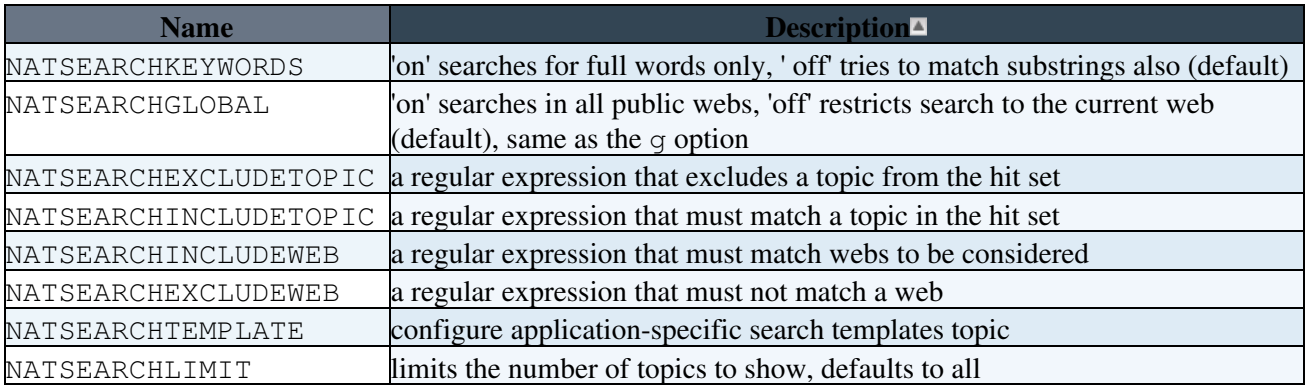

The [WebPreferences](https://wiki.iac.ethz.ch/System/WebPreferences) variable NATSEARCHTEMPLATE can be set to a template topic that is used instead of the skin's search template. This can be used in WikiApplications to define a customized look of search results.

[Edit](https://wiki.iac.ethz.ch/bin/edit/System/NatSearch?t=1716096104;nowysiwyg=1) | [Attach](https://wiki.iac.ethz.ch/bin/attach/System/NatSearch) | Print version | [History](https://wiki.iac.ethz.ch/bin/rdiff/System/NatSearch?type=history): %REVISIONS% | [Backlinks](https://wiki.iac.ethz.ch/bin/oops/System/NatSearch?template=backlinksweb) | Raw View | [More topic actions](https://wiki.iac.ethz.ch/bin/oops/System/NatSearch?template=oopsmore¶m1=%MAXREV%¶m2=%CURRREV%) Topic revision: r2 - 15 Jan 2009 - 17:19:09 - [ProjectContributor](https://wiki.iac.ethz.ch/Main/ProjectContributor)

- $\bullet$ [System](https://wiki.iac.ethz.ch/System/WebHome)
- [Log In](https://wiki.iac.ethz.ch/bin/logon/System/NatSearch)
- **Toolbox**
- $\bullet$  [Users](https://wiki.iac.ethz.ch/Main/WikiUsers)
- [Groups](https://wiki.iac.ethz.ch/Main/WikiGroups)
- $\bullet$   $\blacksquare$  [Index](https://wiki.iac.ethz.ch/System/WebTopicList)
- $\bullet$   $\alpha$  [Search](https://wiki.iac.ethz.ch/System/WebSearch)
- $\bullet$   $\overline{\bullet}$  [Changes](https://wiki.iac.ethz.ch/System/WebChanges)
- [Notifications](https://wiki.iac.ethz.ch/System/WebNotify)
- **D** [RSS Feed](https://wiki.iac.ethz.ch/System/WebRss)
- $\bullet \ \overline{\mathbb{R}}$  [Statistics](https://wiki.iac.ethz.ch/System/WebStatistics)
- $\bullet$  [Preferences](https://wiki.iac.ethz.ch/System/WebPreferences)
- **User Reference**
- [BeginnersStartHere](https://wiki.iac.ethz.ch/System/BeginnersStartHere)
- [TextFormattingRules](https://wiki.iac.ethz.ch/System/TextFormattingRules)
- [Macros](https://wiki.iac.ethz.ch/System/Macros)
- [FormattedSearch](https://wiki.iac.ethz.ch/System/FormattedSearch)
- [QuerySearch](https://wiki.iac.ethz.ch/System/QuerySearch)
- [DocumentGraphics](https://wiki.iac.ethz.ch/System/DocumentGraphics)
- [SkinBrowser](https://wiki.iac.ethz.ch/System/SkinBrowser)
- [InstalledPlugins](https://wiki.iac.ethz.ch/System/InstalledPlugins)

### • **Admin Maintenance**

- [Reference Manual](https://wiki.iac.ethz.ch/System/ReferenceManual)
- [AdminToolsCategory](https://wiki.iac.ethz.ch/System/AdminToolsCategory)
- [InterWikis](https://wiki.iac.ethz.ch/System/InterWikis)
- [ManagingWebs](https://wiki.iac.ethz.ch/System/ManagingWebs)
- [SiteTools](https://wiki.iac.ethz.ch/System/SiteTools)
- [DefaultPreferences](https://wiki.iac.ethz.ch/System/DefaultPreferences)
- [WebPreferences](https://wiki.iac.ethz.ch/System/WebPreferences)

#### • **Categories**

• [Admin Documentation](https://wiki.iac.ethz.ch/System/AdminDocumentationCategory)

- [Admin Tools](https://wiki.iac.ethz.ch/System/AdminToolsCategory)
- [Developer Doc](https://wiki.iac.ethz.ch/System/DeveloperDocumentationCategory)
- [User Documentation](https://wiki.iac.ethz.ch/System/UserDocumentationCategory)
- [User Tools](https://wiki.iac.ethz.ch/System/UserToolsCategory)
- **Webs**
- [Public](https://wiki.iac.ethz.ch/Public/WebHome)
- [System](https://wiki.iac.ethz.ch/System/WebHome)
- •
- 

**[•](http://foswiki.org/) Copyright** © by the contributing authors. All material on this site is the property of the contributing authors.

Ideas, requests, problems regarding Wiki? [Send feedback](mailto:urs.beyerle@env.ethz.ch?subject=Wiki %20Feedback%20on%20System.NatSearch)